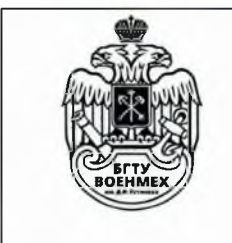

## Министерство науки и высшего образования Российской Федерации

федеральное государственное бюджетное образовательное учреждение высшего образования «Балтийский государственный технический университет «ВОЕНМЕХ» им. Д.Ф. Устинова»

«УТВЕРЖДАЮ»

Директор Департамента

образовательных технологий

А.С. Глинкин

## ПОЛОЖЕНИЕ

о Центре управления образовательными продуктами

БГТУ «ВОЕНМЕХ» им. Д.Ф. Устинова

Санкт-Петербург

 $2022$  г.

# Оглавление

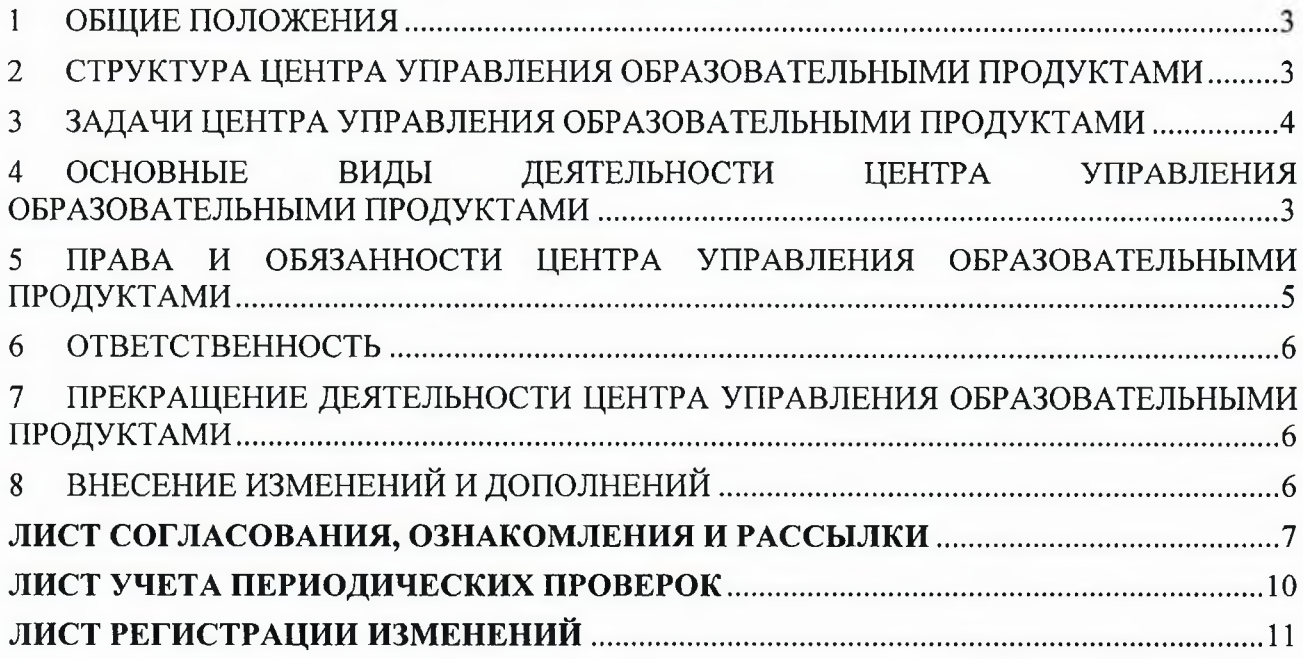

## $\mathbf{1}$ ОБЩИЕ ПОЛОЖЕНИЯ

 $1.1$ Положение о Центре управления образовательными продуктами федерального государственного бюджетного образовательного учреждения высшего образования «Балтийский государственный технический университет «ВОЕНМЕХ» им. Д.Ф. Устинова» (далее - Положение) устанавливает задачи, функции Центра управления образовательными продуктами (далее - ЦУОП), определяет состав и структуру, а также основные направления взаимодействия с другими структурными подразделениями в федеральном государственном образовательном учреждении образования «Балтийский бюджетном высшего государственный технический университет им. Д.Ф. Устинова» (далее - Университет).

 $1.2.$ ЦУОП находится в прямом подчинении директора Департамента образовательных технологий (далее - ДОТ).

 $1.3$ Общее руководство ЦУОП, обеспечение выполнения сотрудниками поставленных задач осуществляет начальник ЦУОП, подчиненный непосредственно директору ДОТ.

 $1.4$ В своей работе ЦУОП руководствуется следующими документами:

- Уставом Университета:
- действующим законодательством Российской Федерации;
- приказами, инструкциями и распоряжениями вышестоящего руководства;
- $\sim$ внешними и внутренними документами по стандартизации;
- $\overline{\phantom{m}}$ правилами и нормами охраны труда, техники безопасности и пожарной безопасности.

### $\overline{2}$ СТРУКТУРА ЦЕНТРА УПРАВЛЕНИЯ ОБРАЗОВАТЕЛЬНЫМИ ПРОДУКТРАМИ

 $2.1$ Структуру и штатную численность ЦУОП утверждает директор ДОТ исходя из условий и особенностей деятельности по представлению начальника ЦУОП и по согласованию с директором ДОТ.

 $2.2$ Сотрудники ЦУОП назначаются на должность и освобождаются от нее приказом ректора Университета по предоставлению начальника ЦУОП и по согласованию с директором ДОТ.

2.3 Распределение обязанностей между сотрудниками производит начальник ЦУОП.

#### $\mathbf{3}$ **ОСНОВНЫЕ** ВИДЫ ДЕЯТЕЛЬНОСТИ ЦЕНТРА **УПРАВЛЕНИЯ** ОБРАЗОВАТЕЛЬНЫМИ ПРОДУКТАМИ

3.1 Аналитическая и информационно-технологическая:

3.1.1 Обеспечение новыми образовательными продуктами  $\,$   $\,$   $\,$   $\,$ совершенствование существующих образовательных продуктов.

3.1.2 Внедрение, развитие и сопровождение передовых информационных технологий (ИТ) в учебном процессе, научных исследованиях и управлении университетом.

 $3.2$ Координационная и информационно-технологическая:

 $3.2.1$ Координация работы учебных подразделений по развитию в Университете электронного обучения и дистанционных образовательные технологий в электронной информационной образовательной системе (ЭИОС).

3.2.2 Разработка и программная реализация в интегрированной информационной системы для подразделений университета, связанных с организацией и управлением учебным процессом, (далее – ИИСУУП) алгоритмов учета образовательных программ, реализуемых полностью или частично с использованием электронного обучения и дистанционных образовательных технологий, разработка отчетных форм.

3.3 Организационная и информационно-технологическая:

3.3.1 Взаимодействие с сотрудниками и руководителями факультетов, кафедр, отделов, других подразделений Университета, связанных с организацией и управлением учебным процессом, в целях решения задач информатизации образовательного процесса.

3.3.2 Разработка моделей, технологий и регламентов эффективного взаимодействия факультетов  $\mathbf{M}$ кафедр по планированию, организации, отделов. управлению образовательным процессом в условиях ИИСУУП на основе оптимизации информационных структур и потоков, распределении прав доступа в соответствии с функционалом для обеспечения целостности и достоверности информации, устранения дублирующих действий. 3.4 Консультационно-методическая:

3.4.1 Осуществление оперативного консультирования сотрудников подразделений Университета — пользователей ИИСУУП по вопросам работы с информационными системами, проведение на регулярной основе обучающих семинаров по использованию информационных систем, модулей, режимов, новых разработанных технологий взаимодействия; разработка методической документации, руководств пользователей в целях повышения эффективности деятельности подразделений с использованием ИИСУУП.

3.5 Все вышеперечисленные виды деятельности ЦУОП осуществляет на основе текущего и перспективного планирования.

### $\overline{\mathbf{4}}$ ЗАДАЧИ ЦЕНТРА УПРАВЛЕНИЯ ОБРАЗОВАТЕЛЬНЫМИ ПРОДУКТАМИ

- $4.1$ Разработка нормативно-методических материалов по работе ЭИОС:
- 4.1.1 Разработка регламентов работы в ЭИОС.
- 4.1.2 Разработка шаблонов документов для взаимодействия по вопросам ЭИОС.
- 4.1.3 Разработка шаблонов элементов ЭИОС.
- $4.2$ Помощь в создании курсов в ЭИОС:
- 4.2.1 Редактирование педагогических сценариев.
- 4.2.2 Съемка и монтаж видеофрагментов лекций.
- $4.2.3$ Сопровождение подготовки учебных материалов для курсов.
- $4.3$ Консультация и обучение по электронным информационно-образовательным системам.

4.3.1 Повышение квалификации преподавателей и сотрудников области вуза  $\overline{B}$ информационных технологий с использованием имеющейся технологической базы и профессиональных знаний специалистов ЦУОП.

4.3.2 Организация и проведение консультаций по программным продуктам в сфере обучения; осуществляется по запросам.

4.3.3 Разработка учебных материалов для курсов повышения квалификации и консультаций по вопросам ЭИОС.

- $4.3.4$ Разработка учебных онлайн-курсов для повышения квалификации в сфере ЭИОС.
- 4.3.5 Коммуникация с ответственными за ЭИОС Moodle по кафедрам.
- $4.4$ Информирование пользователей ЭИОС:
- 4.4.1 Информирование об утвержденных нормативных документах в сфере ЭИОС.
- 4.4.2 Информирование о результатах исполнения нормативных документов в сфере ЭИОС.
- $4.5$ Адаптация ЭИОС для пользователей системы:
- $4.5.1$ Сбор и анализ пользовательского опыта при работе с ЭИОС БГТУ «Военмех».
- 4.5.2 Корректировка пользовательского интерфейса ЭИОС БГТУ «Военмех».
- 4.6 Развитие компетенций центра:
- $4.6.1$ Мониторинг новых образовательных технологий.
- 4.6.2 Освоение новых образовательных технологий.

4.6.3 Разработка предложений по внедрению новых образовательных технологий в БГТУ «Военмех».

 $4.7$ Организация на основе современных средств информационных технологий эффективного взаимодействия структурных подразделений Университета по планированию, управлению и реализации учебного процесса за счет оптимизации информационных потоков, устранения дублирующих функций, сокращения времени на согласование документов.

Координация деятельности отделов, факультетов, кафедр, учебных лабораторий по 4.8 реализации образовательных программ в Университете на основе электронного обучения и дистанционных образовательных технологий, мониторинг использования электронного обучения и дистанционных образовательных технологий при реализации образовательных программ.

## ПРАВА И ОБЯЗАННОСТИ ЦЕНТРА УПРАВЛЕНИЯ ОБРАЗОВАТЕЛЬНЫМИ  $\overline{5}$ ПРОДУКТАМИ

 $5.1$ При осуществлении деятельности, направленной на решение задач, указанных в разделе 3 настоящего Положения, ЦУОП имеет право:

5.1.1 Взаимодействовать по соответствующим направлениям работы со структурными подразделениями, должностными лицами Университета, другими организациями.

5.1.2 Запрашивать и получать в установленном порядке от структурных подразделений и должностных лиц Университета необходимые документы и материалы (информацию) по вопросам, входящим в компетенцию ДОТ, определенную общими задачами и основными направлениями его деятельности, указанными в разделах 3 и 4 настоящего Положения.

5.1.3 Привлекать в необходимых случаях в установленном порядке к совместной работе сотрудников других структурных подразделений Университета.

5.1.4 Проводить учебную, производственную, преддипломную практики у обучающихся Университета в соответствии со стандартом организации Положение о практиках обучающихся, осваивающих программы высшего образования - программы бакалавриата, программы специалитета, программы магистратуры.

5.1.5 Давать разъяснения, рекомендации по вопросам, входящим в компетенции ЦУОП.

5.1.6 Вносить руководству предложения по вопросам, входящим в компетенции ЦУОП.

5.2 При осуществлении деятельности, направленной на решение задач, указанных в разделе 3 настоящего Положения, ЦУОП обязан:

5.2.1 Совершенствовать, развивать и оптимизировать деятельность Университета по направлениям работы, указанным в разделе 3 настоящего Положения.

5.2.2 Качественно и в полном объеме выполнять возложенные на него задачи и функции.

### 6 **ОТВЕТСТВЕННОСТЬ**

 $6.1$ Ответственность за своевременное и качественное выполнение обязанностей ЦУОП несет начальник ЦУОП.

6.2 Ответственность сотрудников ЦУОП за невыполнение возложенных на них должностных обязанностей определяется их должностной инструкцией.

### $7<sup>1</sup>$ **ПРЕКРАЩЕНИЕ** ДЕЯТЕЛЬНОСТИ ЦЕНТРА **УПРАВЛЕНИЯ** ОБРАЗОВАТЕЛЬНЫМИ ПРОДУКТАМИ

Деятельность ЦУОП может быть прекращена приказом ректора Университета, в порядке, предусмотренном законодательством Российской Федерации и Уставом Университета.

## 8 ВНЕСЕНИЕ ИЗМЕНЕНИЙ И ДОПОЛНЕНИЙ

В процессе развития деятельности ЦУОП в настоящее Положение могут вноситься изменения и дополнения, которые принимаются в установленном порядке.

## ЛИСТ СОГЛАСОВАНИЯ, ОЗНАКОМЛЕНИЯ И РАССЫЛКИ

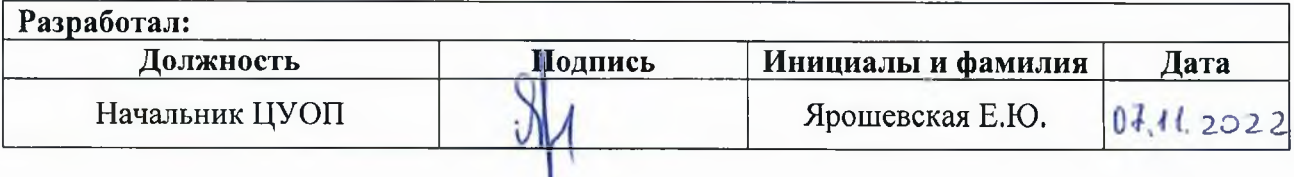

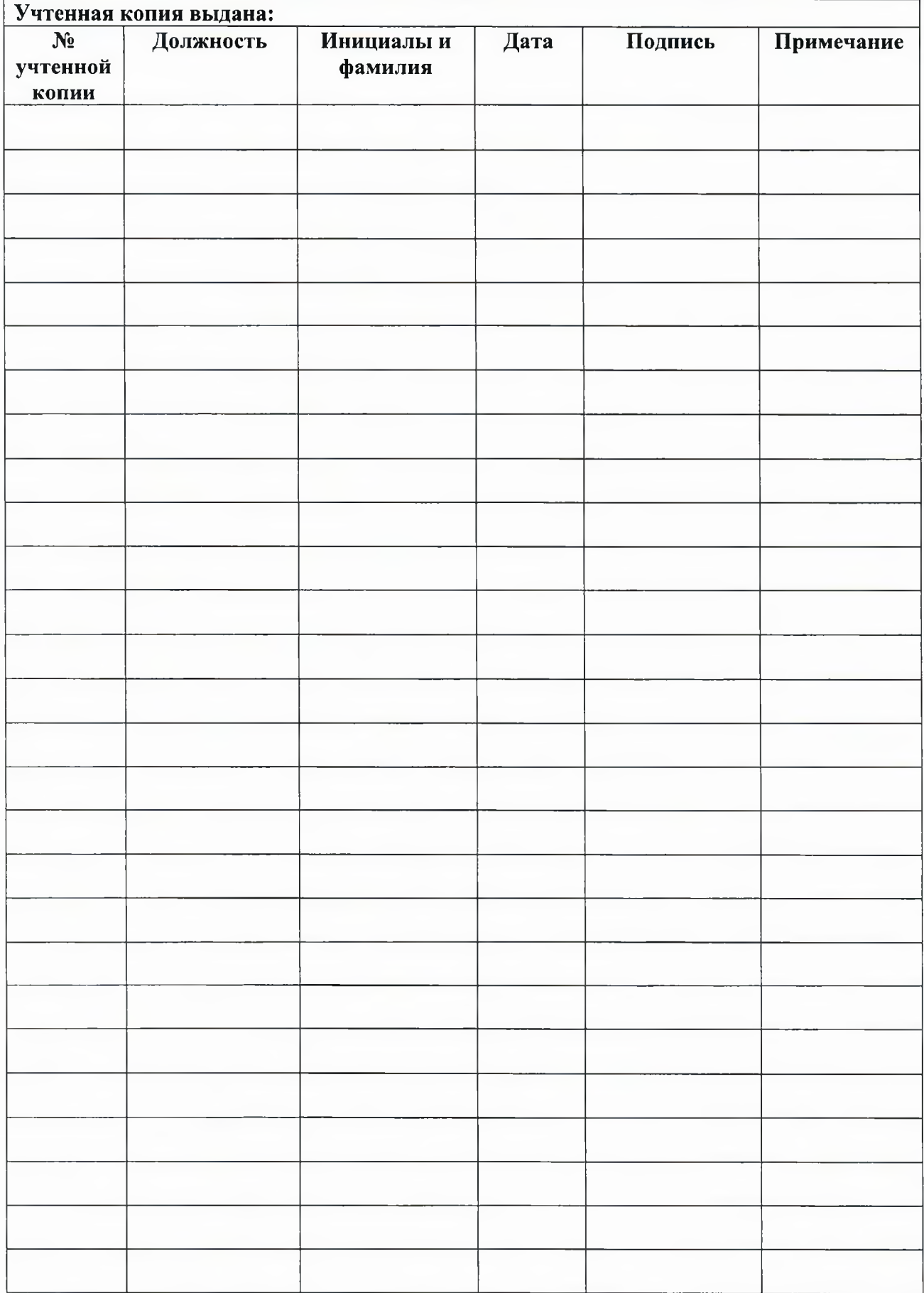

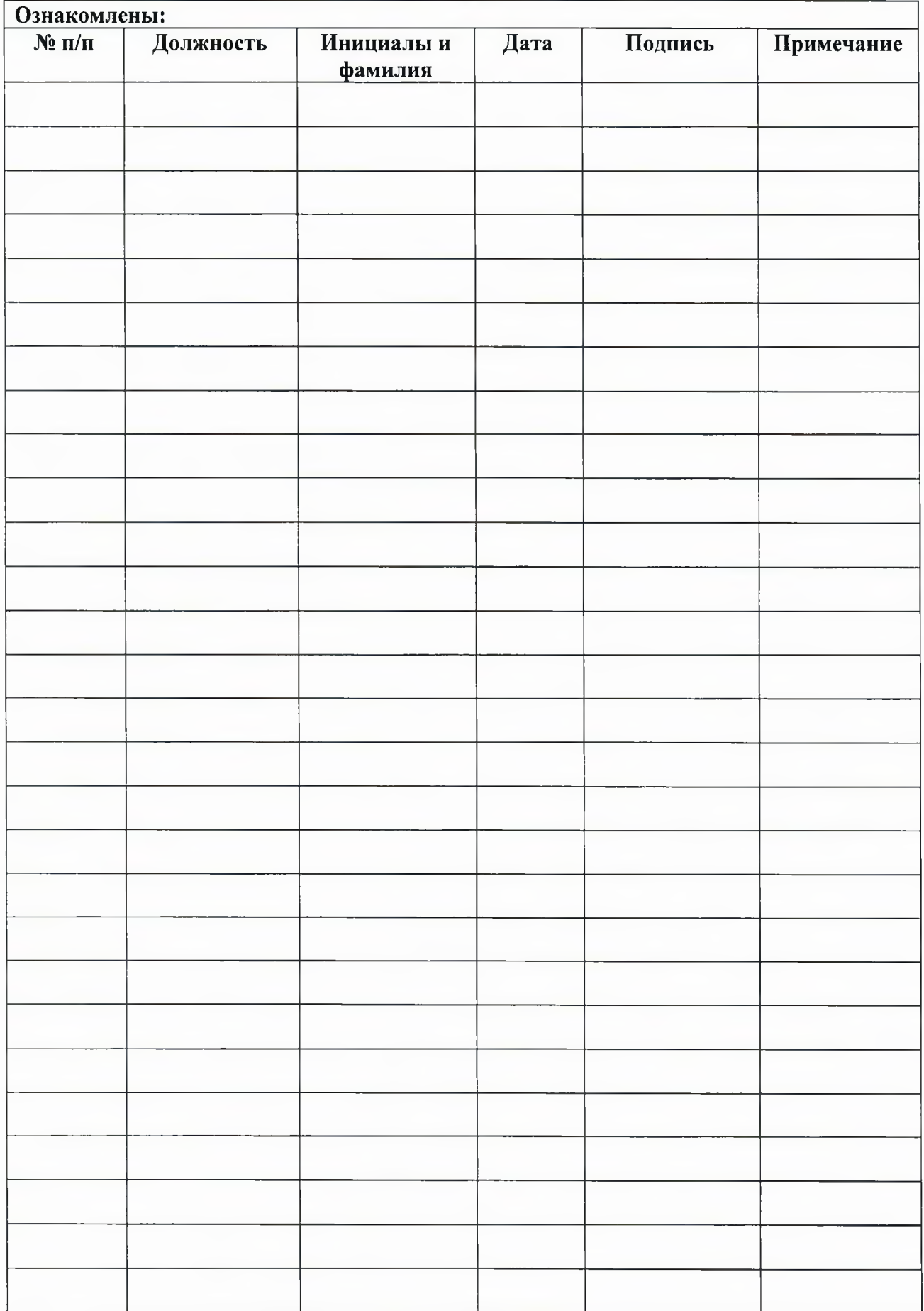

# ЛИСТ УЧЕТА ПЕРИОДИЧЕСКИХ ПРОВЕРОК

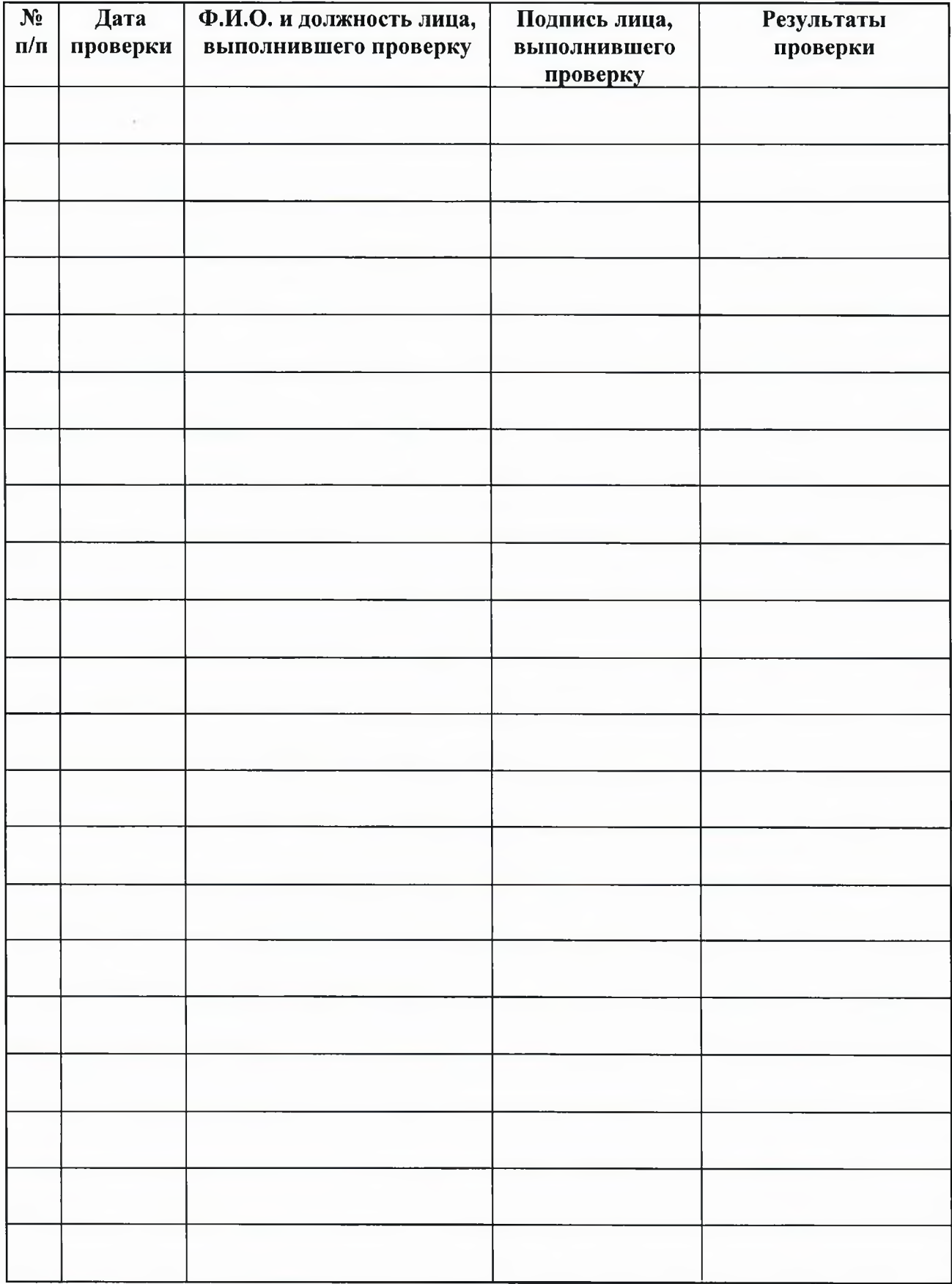

# ЛИСТ РЕГИСТРАЦИИ ИЗМЕНЕНИЙ

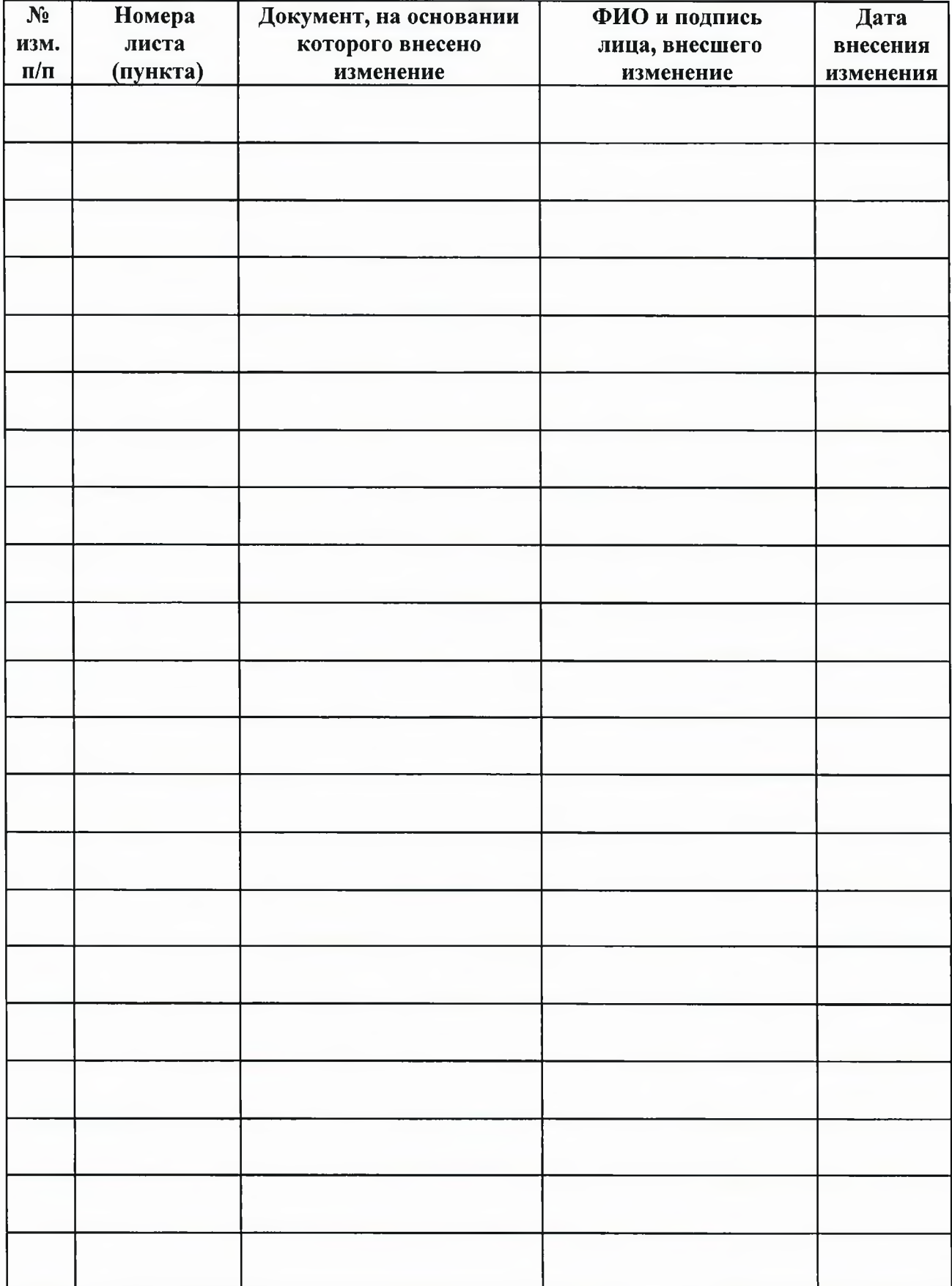